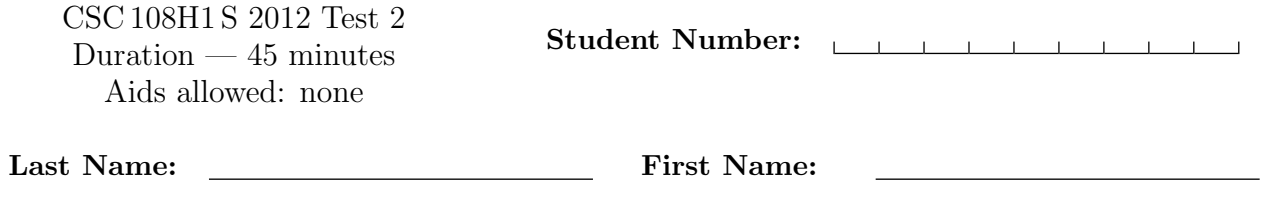

Lecture Section: L0101 Instructor: Campbell

Do not turn this page until you have received the signal to start. (Please fill out the identification section above, write your name on the back of the test, and read the instructions below.) Good Luck!

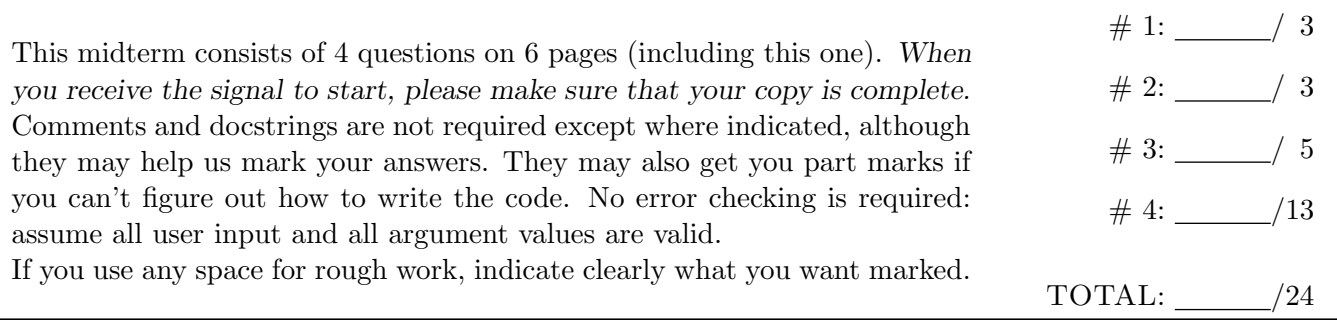

## Question 1. [3 MARKS]

For each block of code in this question, write its output in the box below it. If it would generate an error, say so, and give the reason for the error.

**Part** (a)  $[2$  MARKS

```
inner = [1, 2, 3]
nested = [inner, inner]
print nested[0]
```
# continued from above nested[0].append(4) print nested

```
Part (b) [1 MARK]
```

```
inner2 = [4, 5, 6]nested2 = [inner2[:], inner2[:]]nested2[0].insert(3, 7)
print nested2
```
## Question 2. [3 MARKS]

In A2, a board was a list of lists of strs where each inner list represented a row on the board. Complete the following function, according to its docstring description.

```
def display_column(board, col):
    '''(list of lists of strs, int) -> NoneType
   Print column col of the board. You may assume: 0 \leq col \leq len(b oard)'''
```
## Question 3. [5 MARKS]

Complete the following function according to its docstring description.

```
def num_start_with(sentences, letter):
```
'''(list of lists of strs, str) -> int The strs in the lists in sentences are lowercase words (e.g., [['hi', 'there'], ['this', 'is', 'fun'], ['hooray']]) and letter is a single lowercase letter. Return the number of words from sentences that start with letter.'''

You may use the space below for rough work. This section will not be marked unless you clearly indicate the part of your work that you want us to mark.

## Question 4. [13 MARKS]

An employee is keeping track of the dates he is scheduled to work in a file, where each line is of the form: YEAR, MONTH, DAY

YEARs are 4-digits integers; MONTHs and DAYs are each 2-digit integers.

Here is a sample "schedule file":

2012,03,15 2012,03,18 2012,04,01 2012,10,10

A "schedule list" is generated based on a "schedule file" like the one describe above.

```
The "schedule list" for the file above is:
["15-03-2012", "18-03-2012", "01-04-2012", "10-10-2012"].
Note: the date format in the file differs from the list (e.g., 2012,03,15 as compared to 15-03-2012).
```
Part (a) [6 MARKS] Complete the following function according to its docstring description.

```
def get_schedule_list(schedule_file):
   '''(file) -> list of strs
   Return a "schedule list" for the "schedule file" schedule_file.'''
```
Part (b) [4 MARKS] Complete the following function according to its docstring description.

```
def is_booked(schedule_list, proposed_date):
    '''(list of strs, str) -> bool
   proposed_date is a date in the same format as those in a "schedule list".
   Return True if proposed_date is booked (employee is scheduled to work)
   according to "schedule list" schedule_list, and return False otherwise.'''
```
Part (c) [3 MARKS] In the question below, fill in the box with python code that will make the program behaviour match the comments. You may not make any other changes to the code.

```
if __name__ == ' __main__':
   schedule_file = open('schedule.txt')
   schedule_list = get_schedule_list(schedule_file)
   # Continually prompt the user (using raw_input) to enter a date (in DD-MM-YYYY format)
   # until they enter a date that is not booked.
```
print "The date %s is not booked.", % (date)

Last Name: First Name:

Short Python function/method descriptions:

```
__builtins__:
 len(x) \rightarrow intReturn the length of the list, tuple, dict, or string x.
  open(name[, mode]) -> file object
    Open a file.
 range([start], stop, [step]) -> list of integers
    Return a list containing the integers starting with start and ending with
    stop - 1 with step specifying the amount to increment (or decrement).
 raw_input([prompt]) -> str
    Read a string from standard input. The trailing newline is stripped.
file (also called a "reader"):
 F.close() --> NoneType
    Close the file.
 F.read([size]) -> string
    Read at most size bytes; with no size, read until EOF.
 F.readline([size]) -> string
    Read next line, retaining newline; return empty string at EOF.
float:
 float(x) \rightarrow floatConvert a string or number to a floating point number, if possible.
int:
  int(x) \rightarrow intConvert a string or number to an integer, if possible. A floating point
    argument will be truncated towards zero.
str:
 str(x) \rightarrow strConvert an object into its string representation, if possible.
 S.find(sub[,i]) -> integer
    Return the lowest index in S (starting at S[i], if i is given) where the
    string sub is found or -1 if sub does not occur in S.
 S.replace(old, new) -> string
    Return a copy of string S with all occurrences of the string old replaced
    with the string new.
 S.split([sep]) -> list of strings
    Return a list of the words in S, using string sep as the separator and
    any whitespace string if sep is not specified.
 S.startswith(prefix) -> boolean
  Return True if S starts with the specified prefix and False otherwise.
 S.strip() --> string
    Return a copy of S with leading and trailing whitespace removed.
list:
 L.append(x) \rightarrow NoneTypeAppend x to the end of the list L.
 L.index(value) -> integer
    Return the lowest index of value in L.
 L.insert(index, x) --> NoneType
    Insert x at position index.
```